**Dubmaster Crack** 

# [Download](http://evacdir.com/pels/dilates.ZG93bmxvYWR8UXU3T1RRd2EzeDhNVFkxTkRVMU9UY3dNbng4TWpVM05IeDhLRTBwSUhKbFlXUXRZbXh2WnlCYlJtRnpkQ0JIUlU1ZA.kettenbr.berga/RHVibWFzdGVyRHV/wacol)

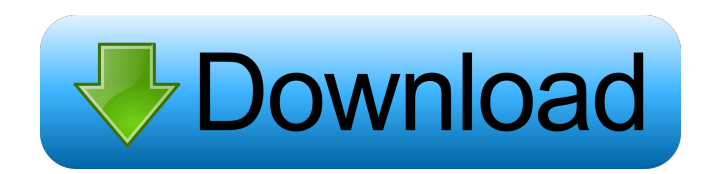

### **Dubmaster Registration Code For Windows**

The Dubmaster VST is for those people who want to make their tracks sound more unique and who want the overall effect of natural sounds and space to be on their record at the same time. The Dubmaster is the delay section of a digital delay system from Voicelabs which is a very cool and innovative digital delay system. Voicelabs is trying to make the digital delay systems very simple and accessible to the public. They have done a very good job of making the product very simple to use and they have created a very cool atmosphere as soon as you start it up. The application is extremely easy to use and has some cool built in features which make it an exciting new product. The Applications of the Dubmaster VST The Dubmaster VST is meant to be the most useful delay in your collection as it works very similarly to your existing digital delay systems. If you own a traditional digital delay unit and you are just looking to make your tracks sound more interesting or if you are just experimenting with delay effects, this VST should be in your effects collection. It will give you the ability to add a digital delay to your tracks quickly and easily. The Dubmaster is meant to be used as a pre-delay to another effect, not as an effect in and of itself. If you don't have any other digital delay unit already, the Dubmaster VST should be in your collection. How to Use the Dubmaster VST Plugin The Dubmaster VST can be loaded in your DAW of choice. It can be found in either the plugins section or the effects section of your DAW. You can load this particular plugin in either Fruityloops, Cubase, Protools, Ableton Live, Logic Pro X, etc. It can be found in your effect section, VST section or AU section. When loading the Dubmaster VST plugin, make sure to leave the loading audio source in the same place in your DAW for each track. Otherwise the delays will sound out of sync and will be confusing for your project. After you load the Dubmaster VST plugin, you will be presented with an interface that allows you to input the number of feedback delays you want as well as the presets. The first preset allows you to input the delay time while the presets that come after allow you to set the delay time in increments. This way you can get a specific amount of delay and make your tracks sound more interesting. Once you have set

### **Dubmaster Crack**

Macro control with optional repeat time, type of effect (LFO or pitch) and maximum LFO speed Features: - Macro control with optional repeat time, type of effect (LFO or pitch) and maximum LFO speed - 2 effect presets (LFO or Pitch, or LFO and pitch), customizeable presets - Individual PCM bus with RMS - Send to USB port - Send from USB port - Supports MIDI programs up to 128 steps - Randomize preset values - Stereo mode available - Works as mono and stereo (3.5mm jack) - Shows visual feedback for all parameters - Hotkeypad included - Free download of the manual included For all Ableton Live users this is the one to own! Grab it at the store. www.studiolguitar.com This is the Oberheim FX Channel Plug-in for your DAWs. It features a 2-slot effect routing system, allowing for programmability. The user can create patterns that can be programmed in-depth for specific triggering and processing parameters. The Oberheim FX Channel Plug-in features five FX types, each of which has adjustable parameters such as intensity, delay time, gate time, feedback and a single master EQ. With additional modules, you can create powerful soundscapes using the Oberheim FX Plug-in. The plug-in can be used for effects such as

delays, chorus and reverb, as well as for modulating the effect of additional plugins. Product features: - 5 FX types - Modulate the FX with the mod wheel - Delay time and gate time adjustments - Master EQ with 10 band frequencies - 2 slot FX routing system (chained or independent) - 1 sample rate (44.1kHz, 48kHz, 88.2kHz, 96kHz) - USB (BOSCH 16-bit A/D converter) - MIDI (Poly 16) - Windows and Mac OS versions included NOTE: To run the software it is required to have an external audio interface On the MacOS version is also required to have a full version of Logic Pro in order to use the FX unit. For more information about sound production software visit our site www.studiolguitar.com Instruments: Bass, Basswood, Basses, Bass Combo, Combo, Combo, Combo Basses, Combo Bass Combo, Combo 1d6a3396d6

# **Dubmaster [Win/Mac] [April-2022]**

#### **What's New In?**

The Dubmaster will supply you with a completely different atmosphere than the original Delay system ever did. The sound of the Dubmaster is especially close to the natural sound of a real instrument. The drum kit, acoustic guitars, basses, pianos and vocals are one of the most realistic and authentic sounds at any time when used with the Dubmaster. VST Plugin Features: - An astonishing sound - Fast workflow - Load/save presets - Quick and easy control - Undo function - New Delay Settings and User Interface - High quality sound Restrictions: - VST only - Mac OS 10.6 or higher - English interface Application Notes: ----------------- File Size: 8,33 MB Dual Layer: 16,5 MB Requirements: =========== - VST: VST\_Version: 2.0 VST\_Release: 2.0 VST\_OS: Default PlugIn Format: Apple OS X PlugIn Format: AU Active Plugin Format: AU Plugin Formats: VST: 2.0 VST\_OS: Mac OS PlugIns Formats: Apple OS X: 1.0 PlugIn Finder: PlugIn Finder List: Added: ---- 21-Apr-2011 Apple OS X: 1.0 Added: ---- 21-Apr-2011 - Updated guide and installer - Optimized process and filesize - Added a hotkey for loading presets - Added Presets section - Added Extra Disk Mode \* All trademarks and copyrights contained in any part of this document are \* the property of their respective owners. Revision History: -------------------- \* Date: 20-Nov-2011 \* Version: 0.3.0 \* Updated: 21-Apr-2011 \* Update: ----------- 21-Apr-2011 - Updated guide and installer - Optimized process and filesize - Added a hotkey for loading presets - Added Presets section - Added Extra Disk Mode \* All trademarks and copyrights contained in any part of this document are \* the property of their respective owners.

# **System Requirements For Dubmaster:**

Support OS: Windows XP, Windows Vista, Windows 7, Windows 8 Processor: Intel i5 or AMD Athlon64 Memory: 1 GB RAM (2GB recommended) Graphics: Minimum: DirectX 9.0 compatible with the following minimum system requirements: DirectX Version: 9.0c Hard Drive: Minimum 20 GB available space Video RAM: 256 MB Video Card: Nvidia GeForce 7600/GeForce 8600/GeForce GTX or AMD Radeon 8500 or higher series

Related links:

<http://www.medvedy.cz/sprite-sheet-generator-activation-key-for-windows/> <https://www.dominionphone.com/network-password-recovery-2-350-crack-full-version-2022/> <https://ystym.com/wp-content/uploads/2022/06/churori.pdf> <https://clowder-house.org/wp-content/uploads/2022/06/taddete.pdf> <https://ruhanii.com/07/> [https://www.solinf.info/wp-content/uploads/2022/06/Intel\\_PROSet\\_Wireless\\_WiFi\\_Software.pdf](https://www.solinf.info/wp-content/uploads/2022/06/Intel_PROSet_Wireless_WiFi_Software.pdf) [https://www.afrogoatinc.com/upload/files/2022/06/OzaZPrHfikMfNR7nA4H3\\_07\\_866fc8583a8](https://www.afrogoatinc.com/upload/files/2022/06/OzaZPrHfikMfNR7nA4H3_07_866fc8583a81619e13552b7e95eb7372_file.pdf) [1619e13552b7e95eb7372\\_file.pdf](https://www.afrogoatinc.com/upload/files/2022/06/OzaZPrHfikMfNR7nA4H3_07_866fc8583a81619e13552b7e95eb7372_file.pdf) [https://secureservercdn.net/198.71.233.27/o6g.aec.myftpupload.com/wp](https://secureservercdn.net/198.71.233.27/o6g.aec.myftpupload.com/wp-content/uploads/2022/06/Ascii_Diagram.pdf?time=1654575332)[content/uploads/2022/06/Ascii\\_Diagram.pdf?time=1654575332](https://secureservercdn.net/198.71.233.27/o6g.aec.myftpupload.com/wp-content/uploads/2022/06/Ascii_Diagram.pdf?time=1654575332) [http://www.twelvev.com/index.php/2022/06/07/bluemoon-player-crack-with-serial-key-pc](http://www.twelvev.com/index.php/2022/06/07/bluemoon-player-crack-with-serial-key-pc-windows/)[windows/](http://www.twelvev.com/index.php/2022/06/07/bluemoon-player-crack-with-serial-key-pc-windows/) [https://www.caramelosdecianuro.net/wp-content/uploads/adobe\\_set.pdf](https://www.caramelosdecianuro.net/wp-content/uploads/adobe_set.pdf) <http://fajas.club/wp-content/uploads/2022/06/zacvere.pdf> <https://www.slaymammas.com/tcp-sender-crack-keygen-for-lifetime-download/> <https://ufostorekh.com/wp-content/uploads/2022/06/iphinel.pdf> <https://thenationalcolleges.org/?p=2690> <http://fajas.club/2022/06/07/youtube-download-manager-5-4-2-crack-free-license-key/> <https://wmondemand.com/?p=3874> <https://peritajesonline.com/wp-content/uploads/2022/06/hanyard.pdf> [https://foreignaffairsnews.com/dual-wallpaper-portable-crack-free-registration-code-free](https://foreignaffairsnews.com/dual-wallpaper-portable-crack-free-registration-code-free-download-updated/)[download-updated/](https://foreignaffairsnews.com/dual-wallpaper-portable-crack-free-registration-code-free-download-updated/) <https://sourceshop.org/wp-content/uploads/2022/06/Slips7ream.pdf> <https://movingbay.com/?p=9419>